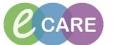

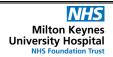

Document No - Ref 246

Version Number - 1.0

## Printing documents for patient transfer (Vitals and Drug Chart)

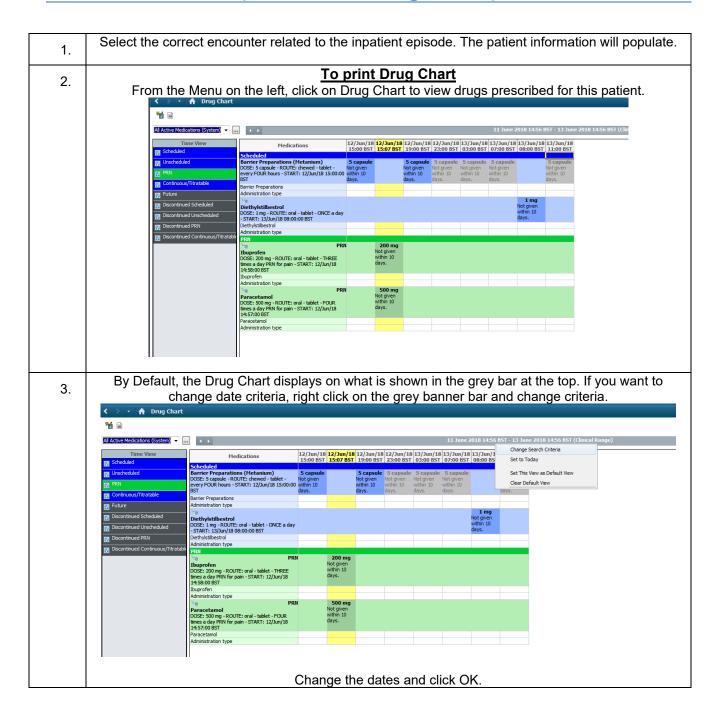

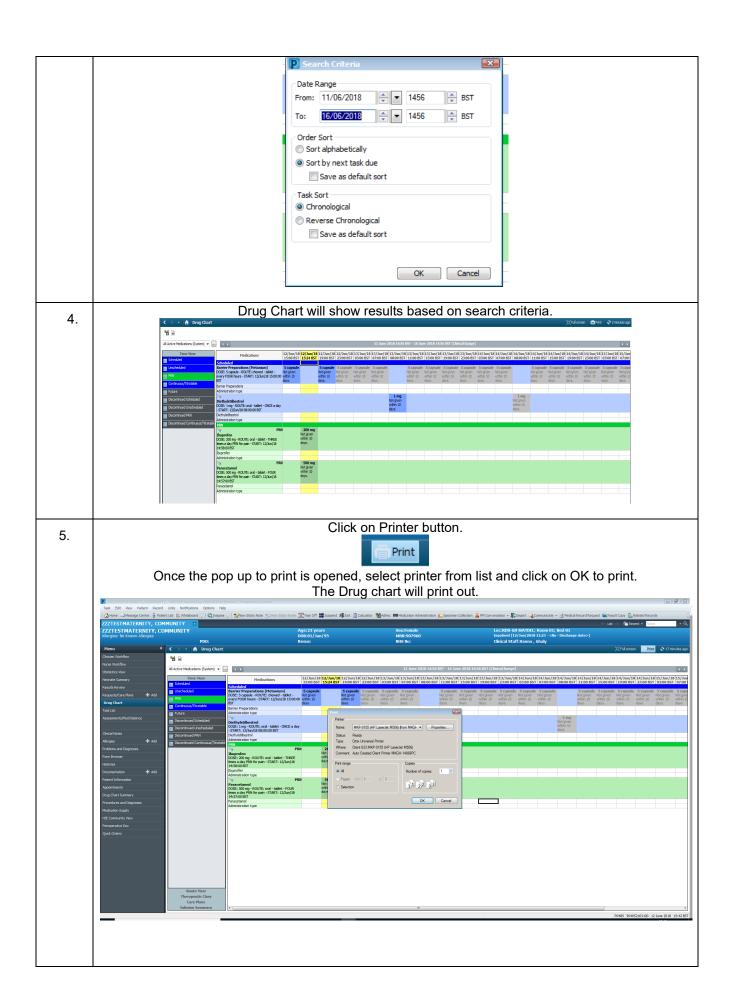

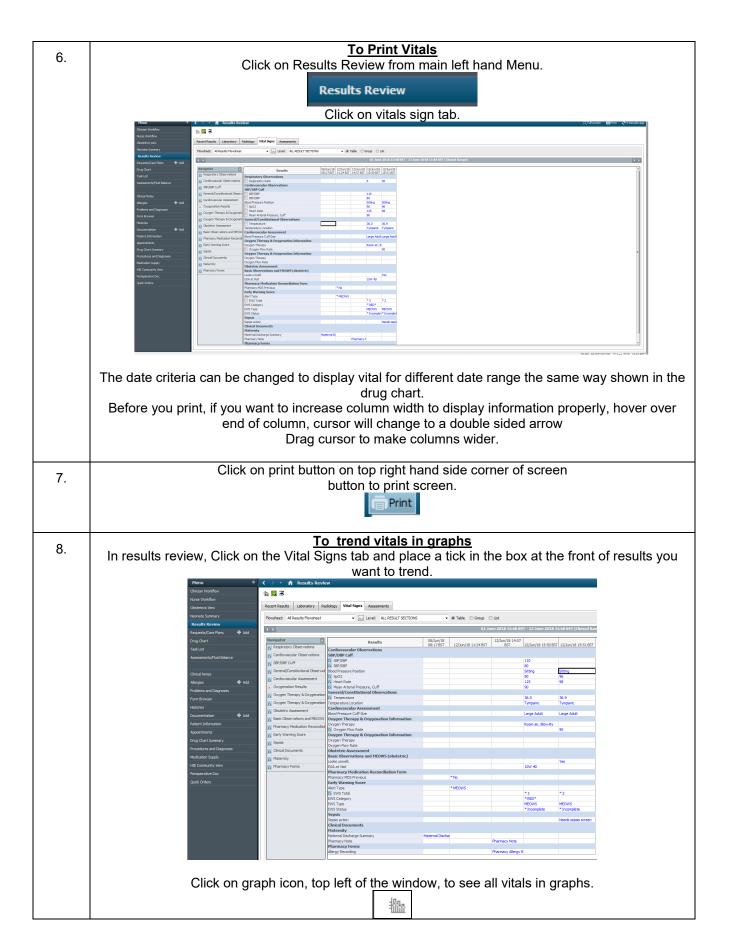

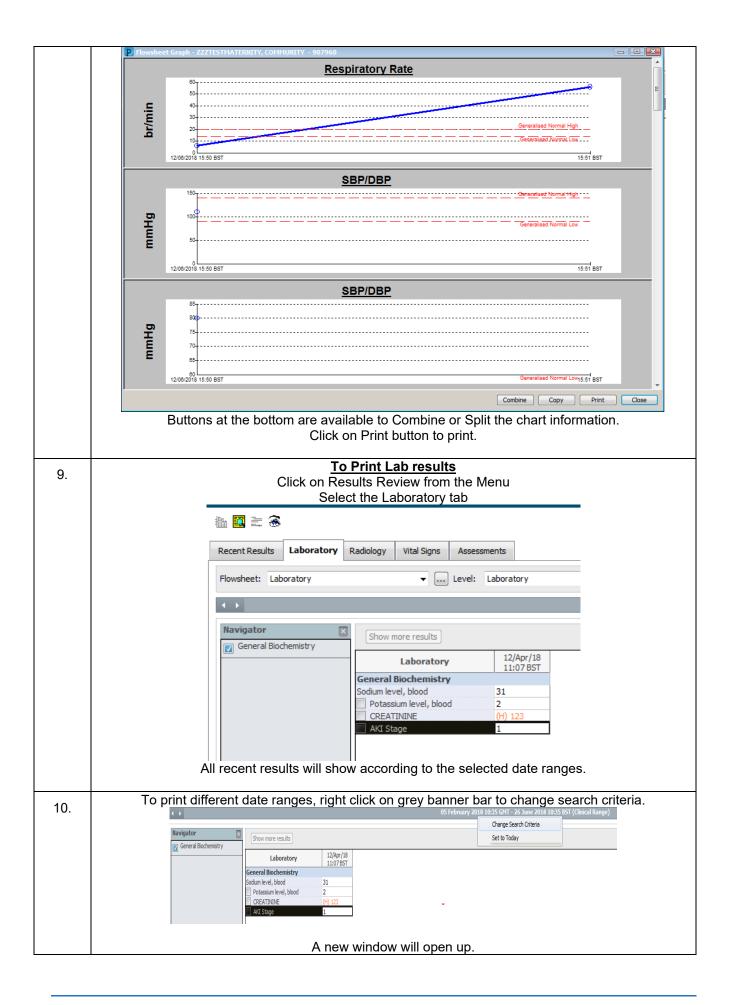

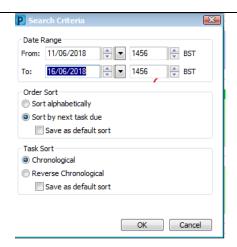

Select date range to view results. Click on Print button

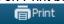

Select printer from list and click on the OK button.

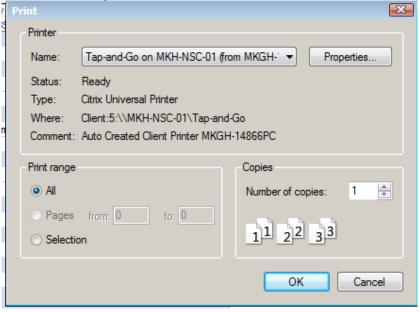